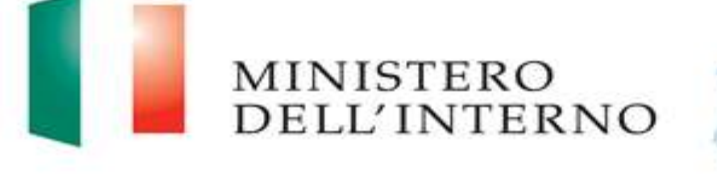

### Elenco dei dej conti degli Enti Locali

Dipartimento Affari Interni e Territoriali

### prmativa

#### D.L. 13 agosto 2011, n.138, articolo 16, comma 25

Introduce il nuovo sistema di scelta dei Revisori degli Enti locali tramite estrazione a sorte da apposito Elenco

Regolamento approvato con D.M. 15 febbraio 2012, n.23 Stabilisce criteri, termini e modalità per iscrizione e estrazione a sorte

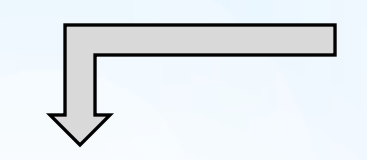

#### Istituzione Elenco

Dal 10 dicembre 2012 è istituito presso il Ministero dell'interno l'Elenco dei revisori dei conti degli Enti Locali

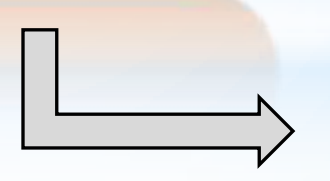

Dipartimento Affari Interni e Territoriali

#### Soggetti interessati

Gli iscritti al Registro dei Revisori legali e all'Ordine dei Dottori Commercialisti ed Esperti Contabili

#### Enti destinatari

Gli enti locali quali : **Comuni** 

- **O** Province
- Città metropolitane
- Comunità montane e isolane

Unioni di comuni

MINISTERO **DELL'INTERNO** 

### omposizione Elenco

Soggetti con 2 anni di anzianità di iscrizione al Registro o all'ODCEC e con 10 crediti formativi

Soggetti con 5 anni di anzianità di iscrizione al Registro o all'ODCEC, con 10 crediti formativi e almeno un incarico triennale di revisore in ente locale

Soggetti con 10 anni di anzianità di iscrizione al Registro o all'ODCEC, con 10 crediti formativi e almeno due incarichi triennali di revisore in ente locale

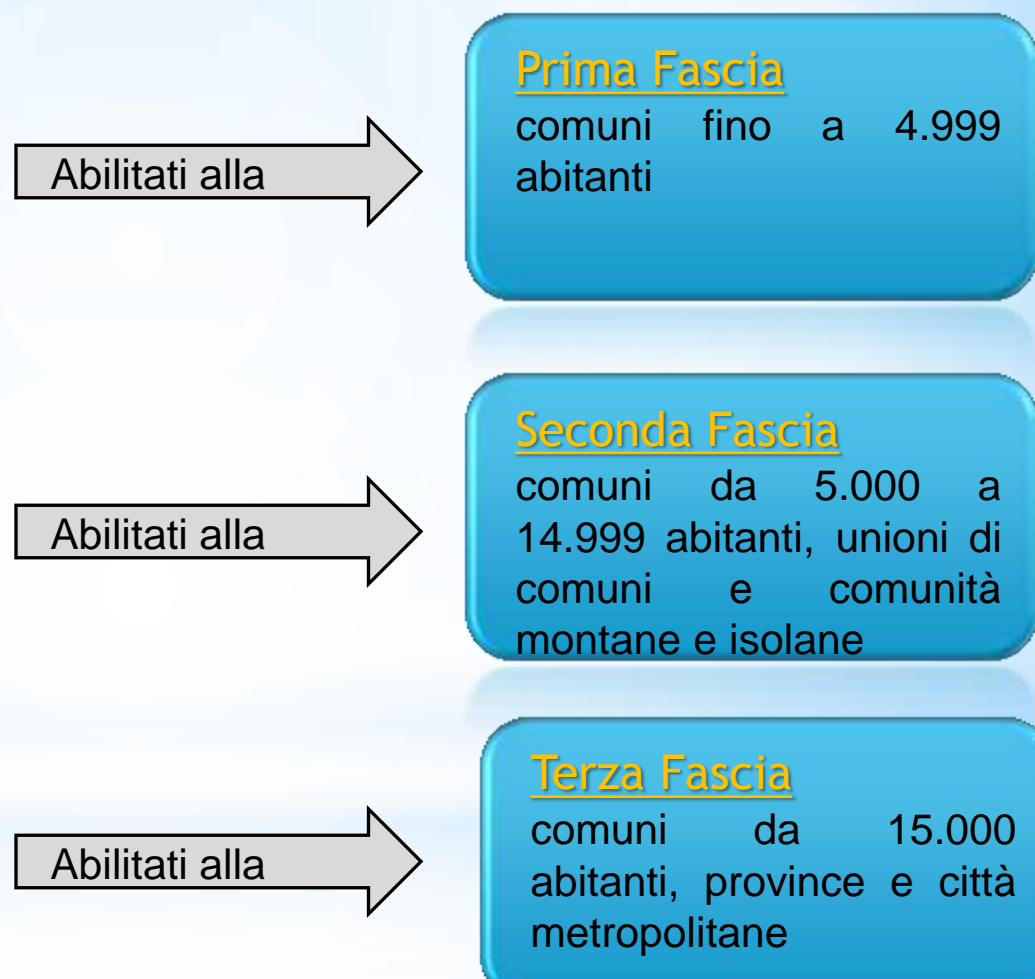

MINISTERO<br>DELL'INTERNO

### lusso operativo periferico

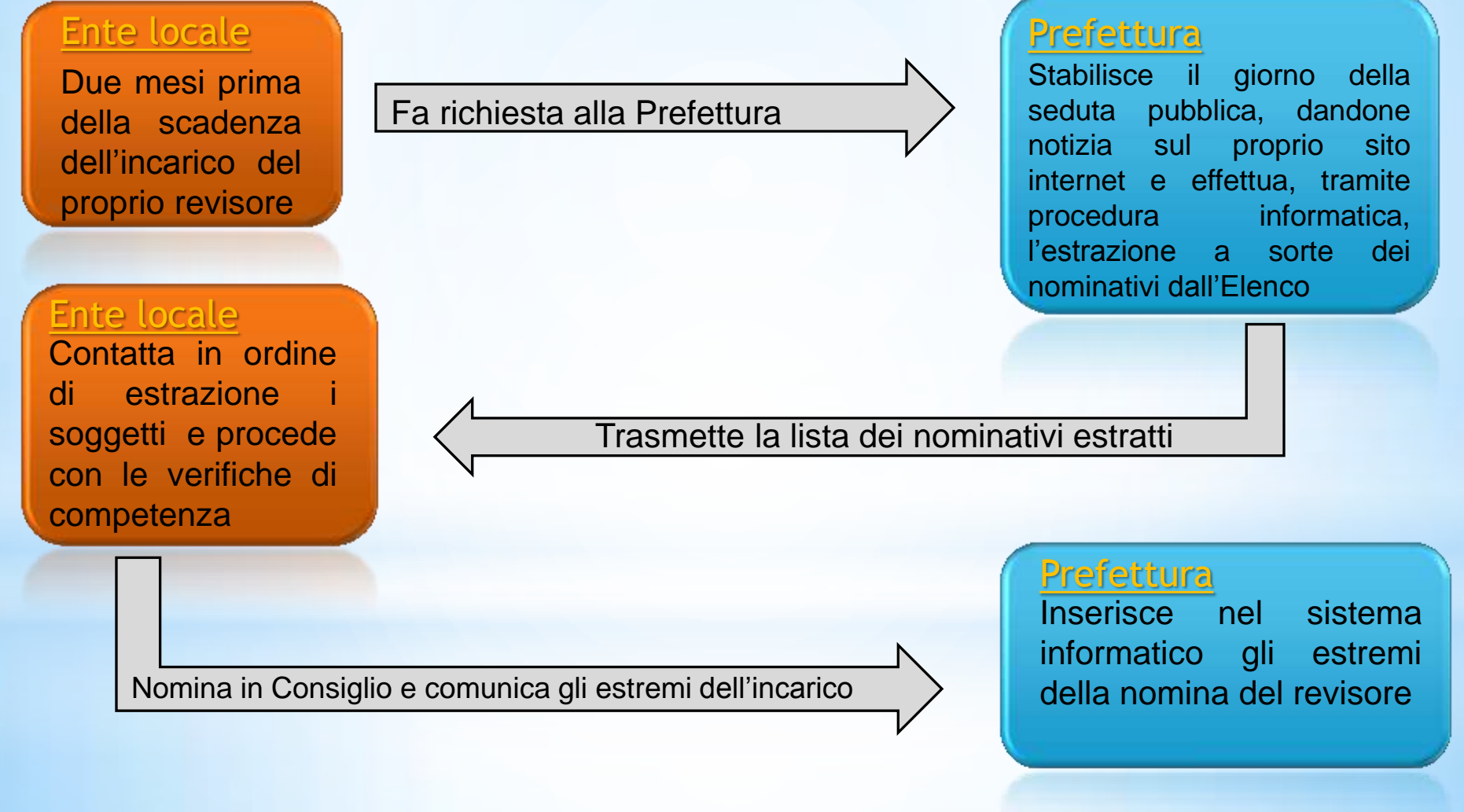

MINISTERO<br>DELL'INTERNO lusso operativo centrale

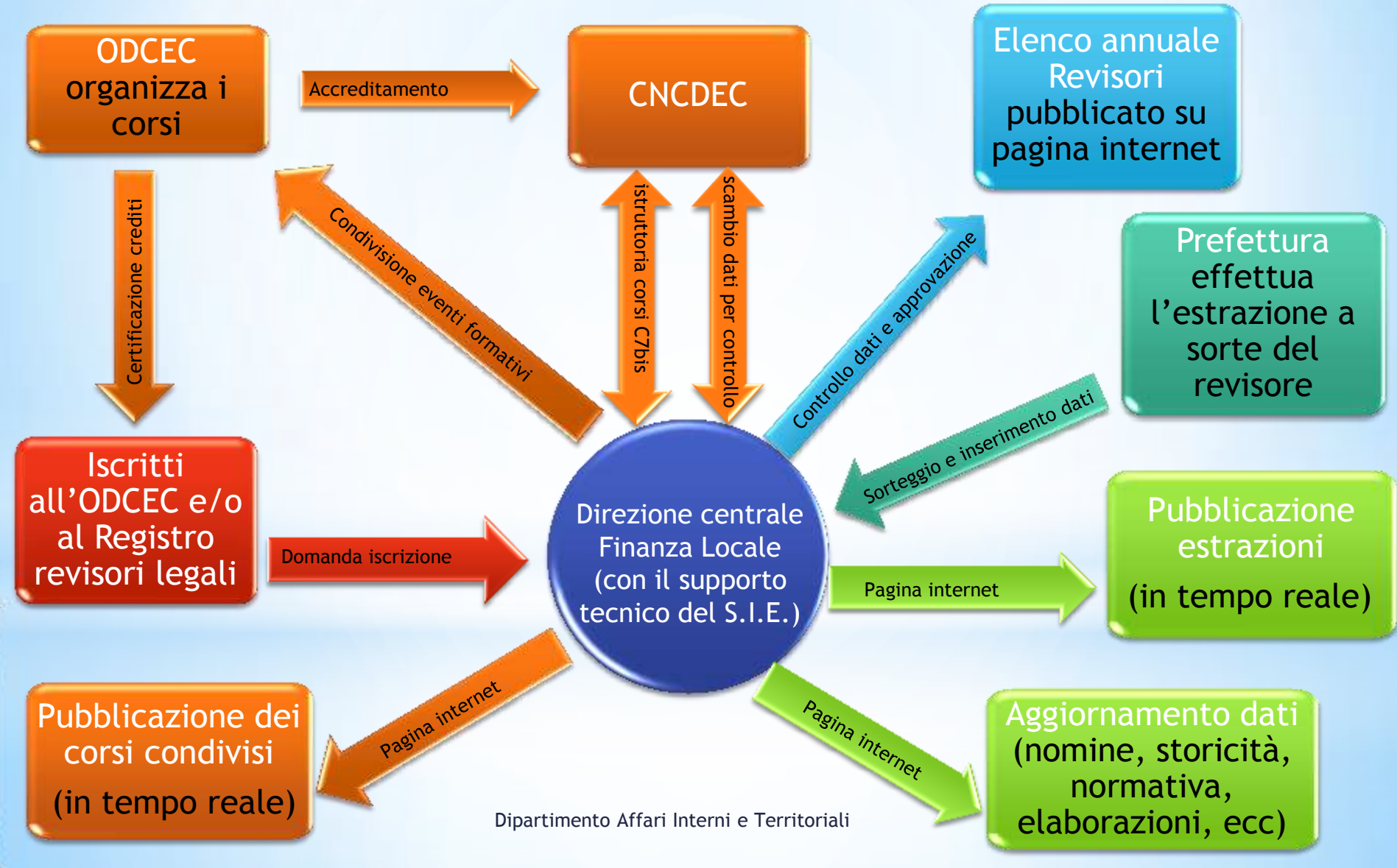

## Sito internet Elenco revisori

### www.finanzalocale.interno.it/ser/revisori\_intro.html

Accedendo alla pagina internet dedicata all'Elenco si possono reperire in modo semplice e diretto tutte le informazioni relative alla gestione dello stesso, alle procedure di iscrizione, alla posizione di ciascun iscritto, alle estrazioni a sorte e agli incarichi dei revisori degli enti locali con le relative scadenze.

MINISTERO<br>DELL'INTERNO

# to internet Elenco revisori WWW.FINANZALOCALE. INTERNO.IT/SER/REVISORI\_INTRO.HTML WWW.FINANZALOCALE.INTERNO.IT/SER/REVISORI\_INTRO.HTML

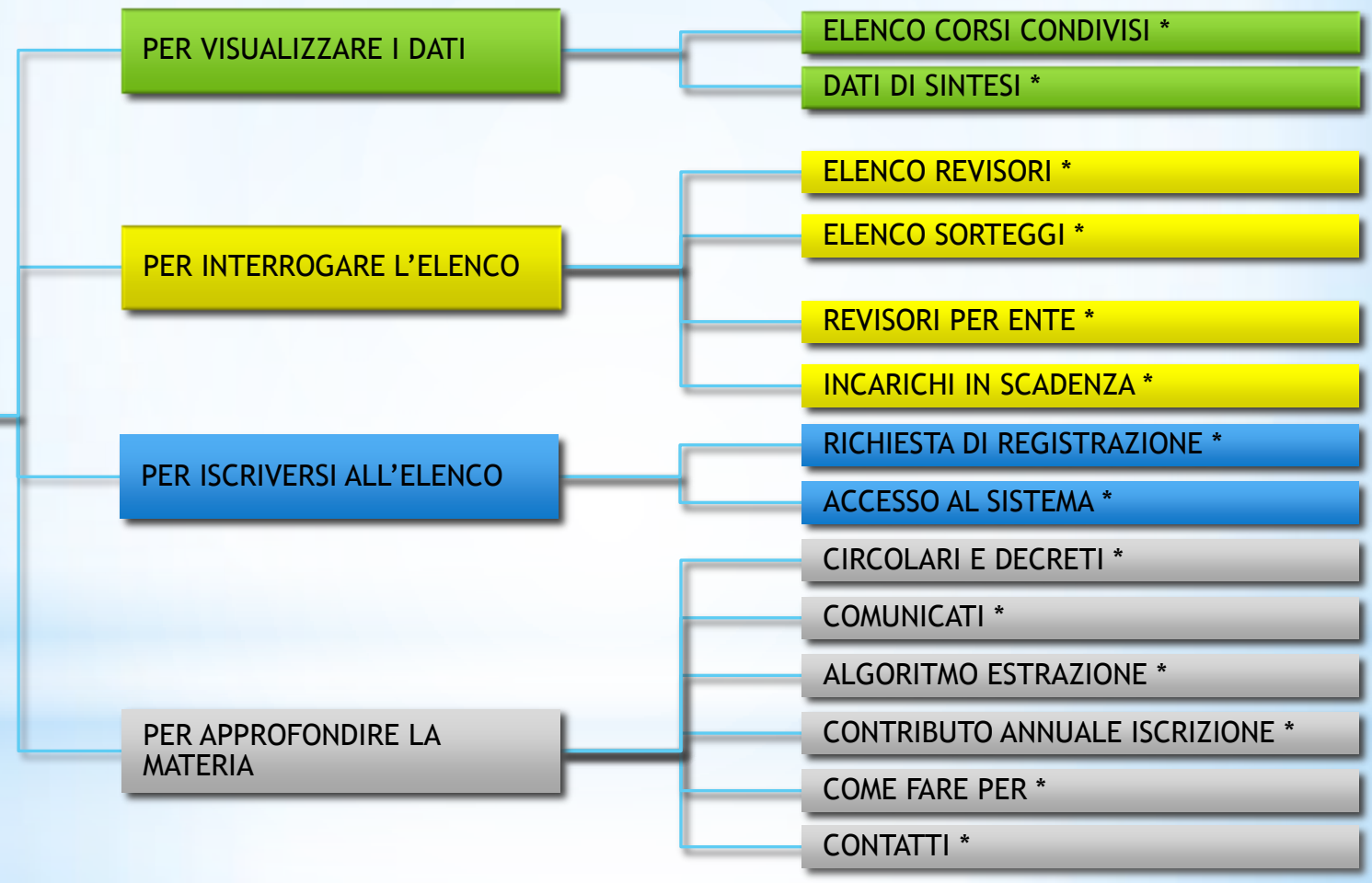

\* Maggiori info sulle voci del sito sono disponibili come tooltip (piccola finestra informativa) dello specifico link